#### **Министерство сельского хозяйства Российской Федерации**

#### **Федеральное государственное бюджетное образовательное учреждение высшего образования**

### **«ВОРОНЕЖСКИЙ ГОСУДАРСТВЕННЫЙ АГРАРНЫЙ УНИВЕРСИТЕТ ИМЕНИ ИМПЕРАТОРА ПЕТРА I»**

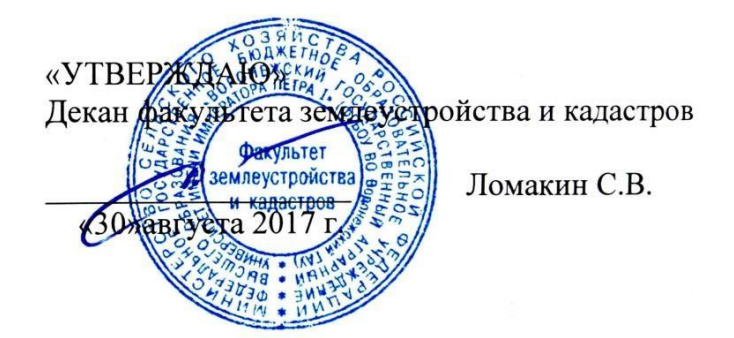

#### **РАБОЧАЯ ПРОГРАММА**

по дисциплине Б1.В.ДВ.02.02 «Основы землеустроительной деятельности»

для направления 21.03.02 «Землеустройство и кадастры прикладного бакалавриата»,

профиль «Землеустройство», «Кадастр недвижимости»

Квалификация выпускника - бакалавр

Факультет - землеустройства и кадастров

Кафедра землеустройства и ландшафтного проектирования

\* Заочная форма обучения на профиле «Землеустройство»

Прет дела ели, документ и подписанность программу: к.с-х.н, доцент. Калюгин П.Б. Сертификат: 545AD669F460C778C21B8814FF5825E2 ЭЛЕКТРОННОЙ ПОДПИСЬЮ Владелец: Агибалов Александр Владимирович Действителен: с 02.04.2024 до 26.06.2025

Thereway

#### Страница **2** из **18**

Рабочая программа составлена в соответствии с Федеральным государственным образовательным стандартом высшего образования по направлению подготовки 21.03.02 Землеустройство и кадастры (уровень бакалавриата) утвержденным приказом Министерства образования и науки России № 1084 от 1 октября 2015 г. и зарегистрированным в Министерстве юстиции Российской Федерации 21 октября 2015 г., регистрационный но мер №39407.

Рабочая программа утверждена на заседании кафедры землеустройства и ландшафтного проектирования (протокол № 1 от 30.08.2017 г.)

**Заведующий кафедрой Недикова Е.В.**

Рабочая программа рекомендована к использованию в учебном процессе методической комиссией факультета землеустройства и кадастров (протокол № 10 от 30.08.2017 г.)

**Председатель методической комиссии В.Д. Постолов**

**Рецензент:** кандидат экономических наук, начальник отдела землеустройства, мониторинга земель и кадастровой оценки недвижимости Управления Росреестра по Воронежской области Калабухов Г.А.

## **1. Предмет. Цели и задачи дисциплины, её место в структуре образовательной программы**

**Предметом** дисциплины является формирование рационального устойчивого землепользования и землевладения в современных условиях производственно-хозяйственной деятельности.

Дисциплина «Основы землеустроительной деятельности» направлена на формирование представления о земле как составной части природного комплекса, средстве производства, объекте социально-экономических связей и земельно-правовых отношений. Главной задачей землеустройства является обустройство и эксплуатация земельных ре сурсов регионов, отдельных землевладений и землепользований.

Сформировать современное представление об теоретических, научных основах земле устроительной деятельности, как о комплексном мероприятии эффективной организации, использования и охране земли. Рабочая программа направлена на изучение теоретических и методических подходов и приемов при ведении землеустроительной деятельности.

#### *Цель и задачи дисциплины.*

**Цель.** Сформировать у бакалавров современное представление о теоретических и методических основах землеустроительной деятельности, как о комплексном мероприя тии эффективной организации, использования и охране земельных ресурсов.

**В задачи** дисциплины входит изучение: теоретических и методических основ землеустроительной деятельности, осуществление организации эффективного использования земельных ресурсов, на основе проведения землеустроительных мероприятий с учетом требований повышения и сохранения плодородия почв.

#### **Место дисциплины** в структуре ОП.

Данная дисциплина Б1.В.ДВ.02.02 «Основы землеустроительной деятельности» реализуется Блоке 1 Дисциплины (модули) на 1 курсе направления для направления 21.03.02 «Землеустройство и кадастры», профиль «Землеустройство», «Кадастр недвижимости».

## **2. Перечень планируемых результатов обучения по дисциплине, соотнесенных с планируемыми результатами освоения образовательной программы**

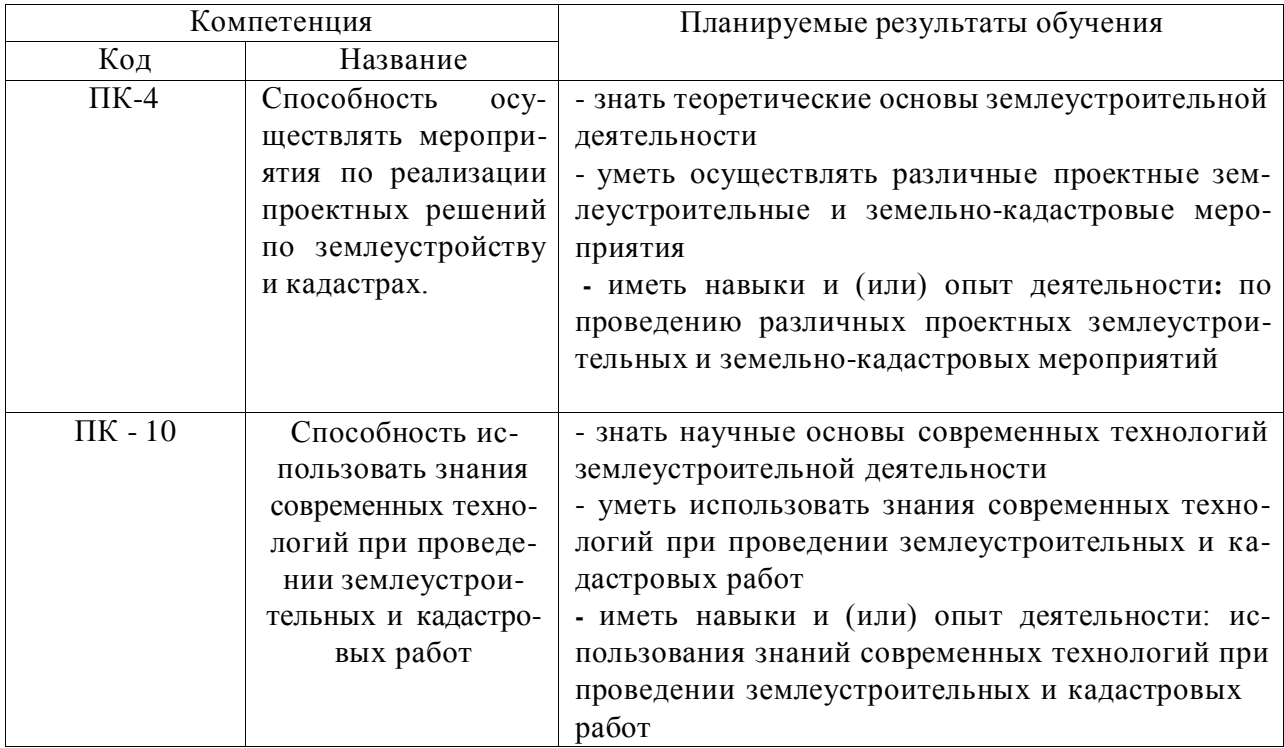

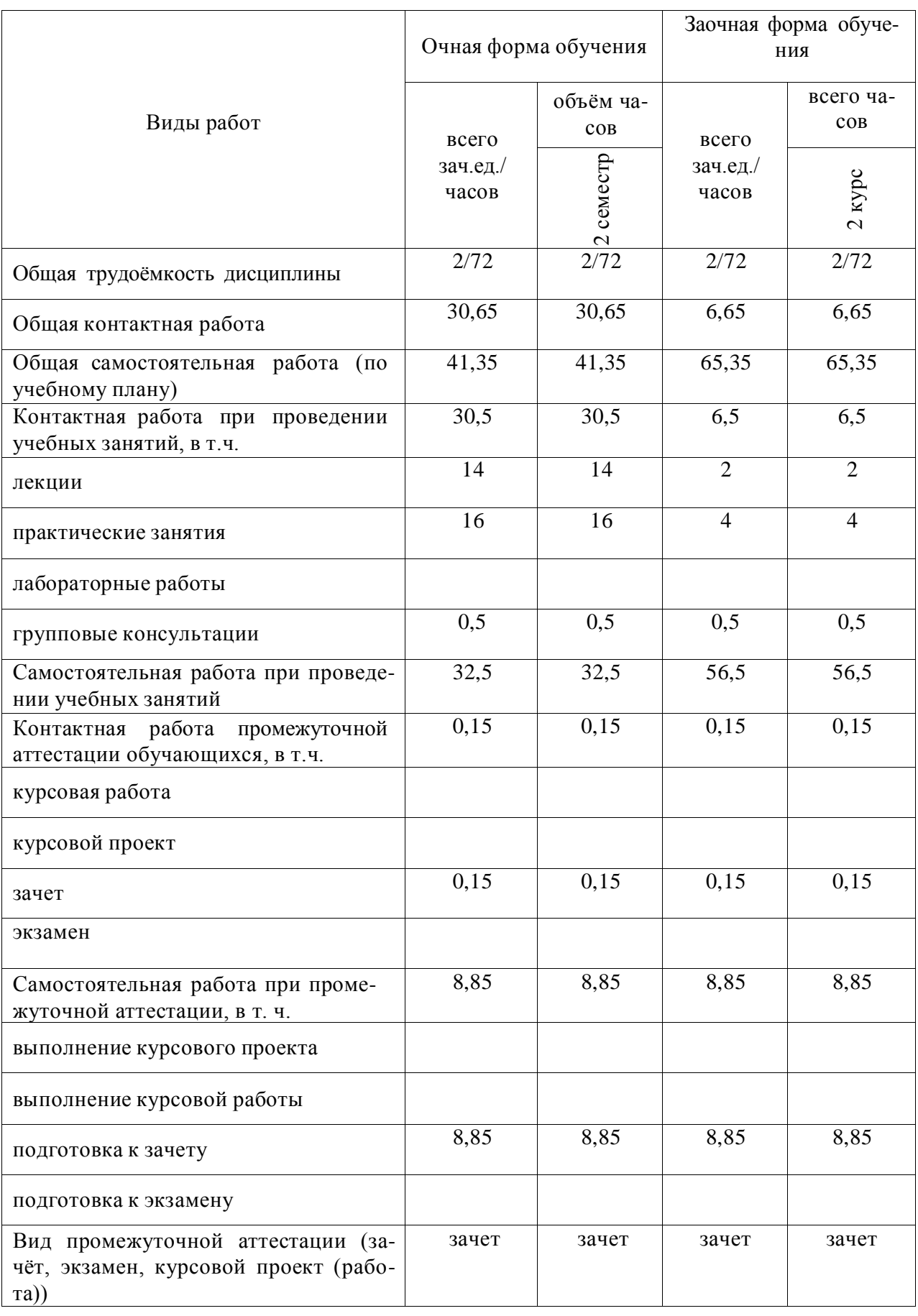

# **3. Объём дисциплины и виды учебной работы**

## **4. Содержание дисциплины**

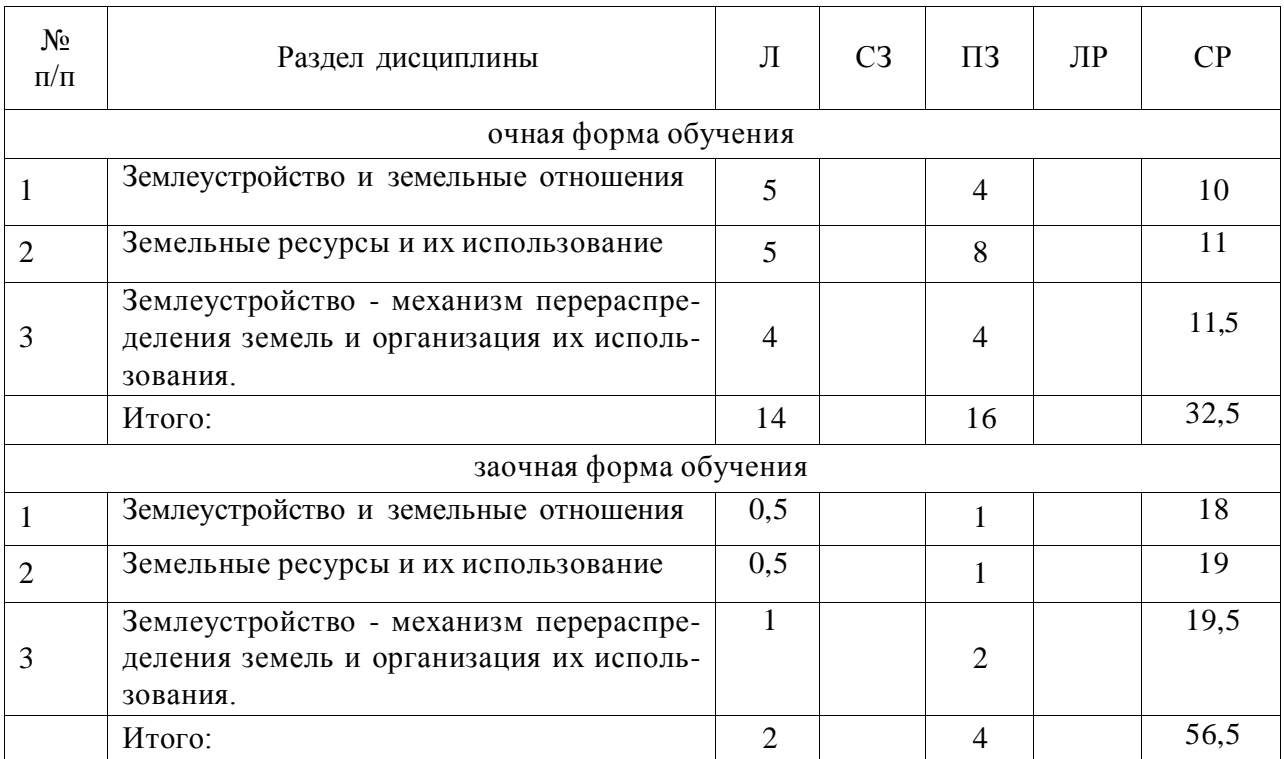

## **4.1. Разделы дисциплины и виды занятий (тематический план)**

#### **4.2. Содержание разделов учебной дисциплины.**

#### **Тема 1. Землеустройство и земельные отношения.**

Земля как природный ресурс. Земля как средство производства. Земля как объект социально-экономических связей и отношений.

#### **Тема 2. Земельные ресурсы и их использование.**

Земельные отношения и их государственное регулирование. Земельный фонд как объект хозяйствования. Земельный фонд мира. Земельный фонд Центрально Черноземно го региона.

#### **Тема 3. Землеустройство - механизм перераспределения земель и организация их использования.**

Задачи и содержание землеустроительной деятельности. Основные принципы землеустройства.

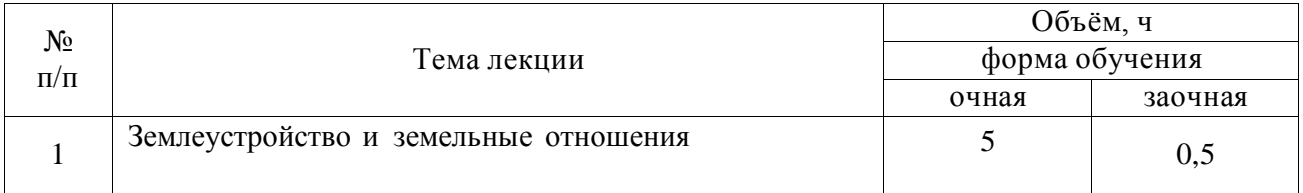

#### **4.3. Перечень тем лекций.**

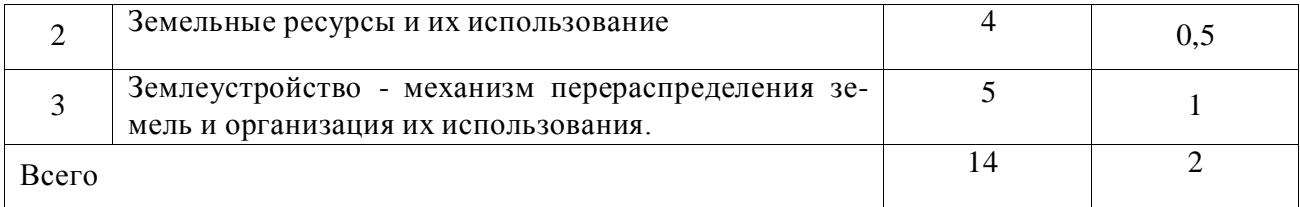

#### **4.4. Перечень тем практических занятий (семинаров).**

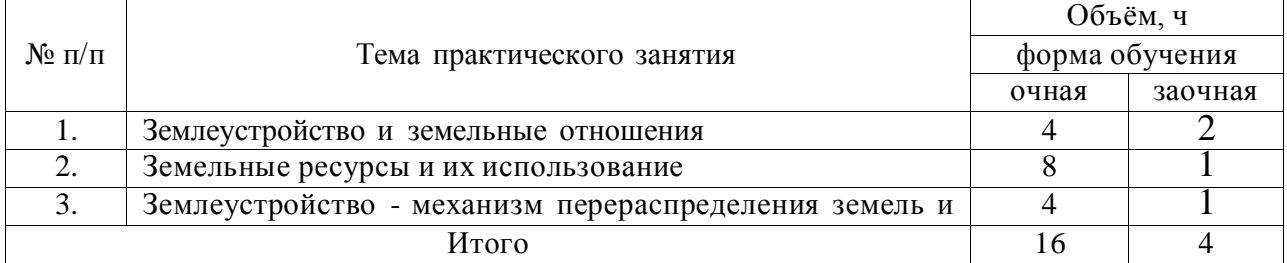

#### **4.5. Перечень тем лабораторных работ не предусмотрены**

#### **4.6. Виды самостоятельной работы сту**де**нтов и перечень учебнометодического обеспечения для самостоятельной работы обучающихся.**

#### **4.6.1. Подготовка к аудиторным занятиям**

При подготовке к аудиторным занятиям, обучающимся следует закрепить пройденный материал в процессе:

- 1. Изучение учебной и нормативной литературы, лекций;
- 2. Решения тестовых заданий для самостоятельной работы;
- 3. Подготовке к каждой теме практических занятий.

Для подготовки к конкретным темам занятий, обучающимся могут быть даны иные рекомендации.

#### **4.6.2. Перечень тем курсовых работ (проектов).**

Не предусмотрено

#### **4.6.3. Перечень тем рефератов, расчетно-графических работ.**

Не предусмотрен

#### **4.6.4. Перечень тем и учебно-методического обеспечения для самостоятельной работы обучающихся.**

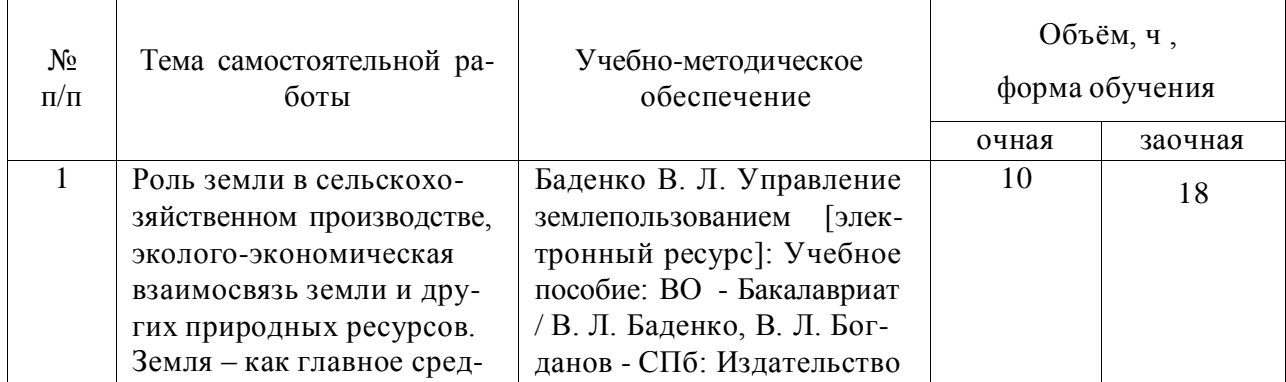

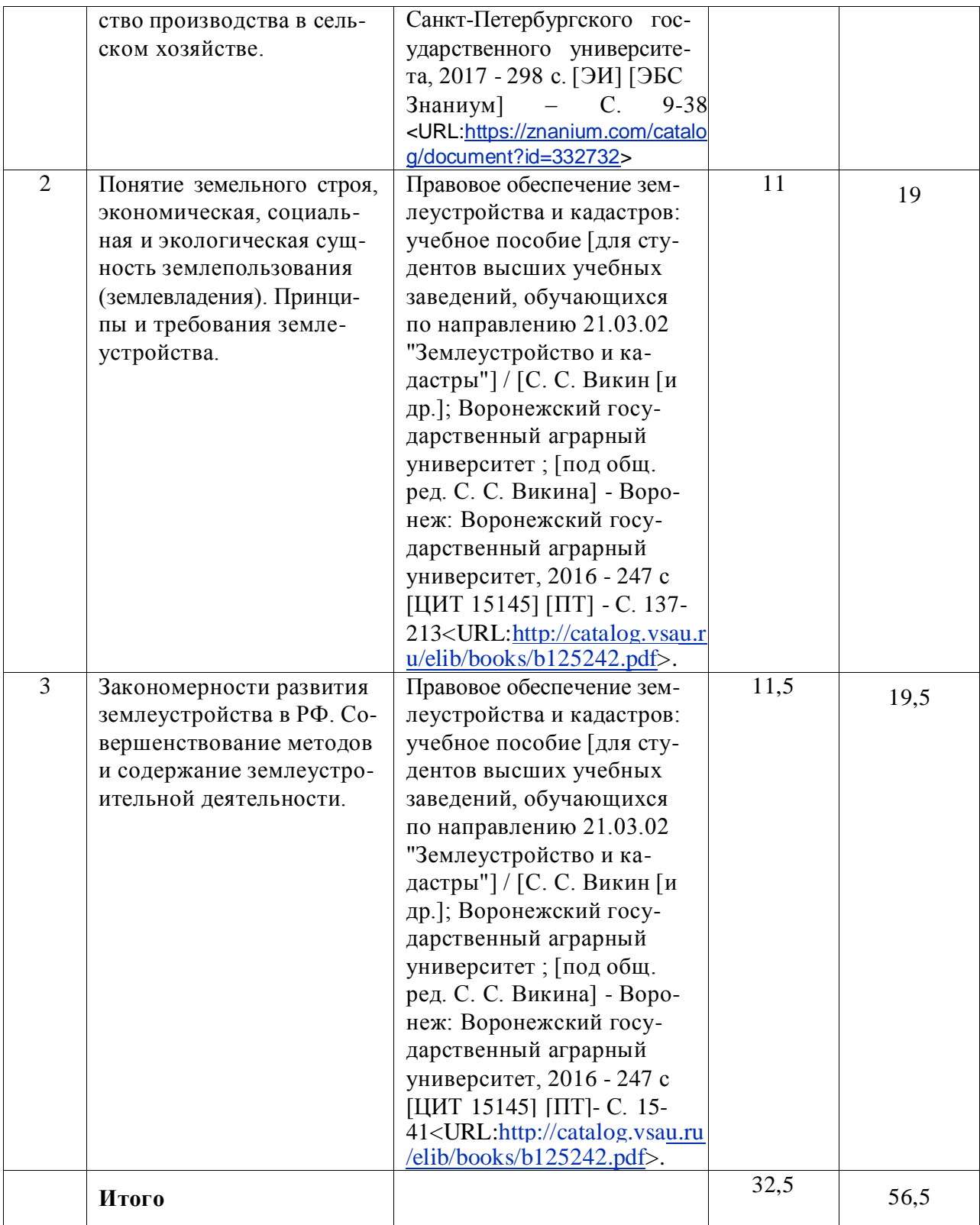

#### **4.6.5. Другие виды самостоятельной работы студентов.**

Методическое руководство, консультации и контроль за самостоятельной работой обучающихся организуются в группах лектором. Самостоятельная работа осуществляется в двух формах: под контролем преподавателя (консультационный контроль) и в библиотеке (дома) по материалам основной и дополнительной литературы.

Работа обучающихся ведется по следующим направлениям:

1. Самостоятельная проработка отдельных разделов теоретического курса с изучением вопросов, не читавшихся в лекционном курсе (по рекомендации лектора, в том числе и с комментариями по выбору путей освоения разделов курса).

2. Подготовка к занятиям.

3. Участие обучающихся в учебно-исследовательских работах кафедры, научнопрактических конференциях.

Для организации контроля самостоятельной работы составляется график консультаций обучающихся.

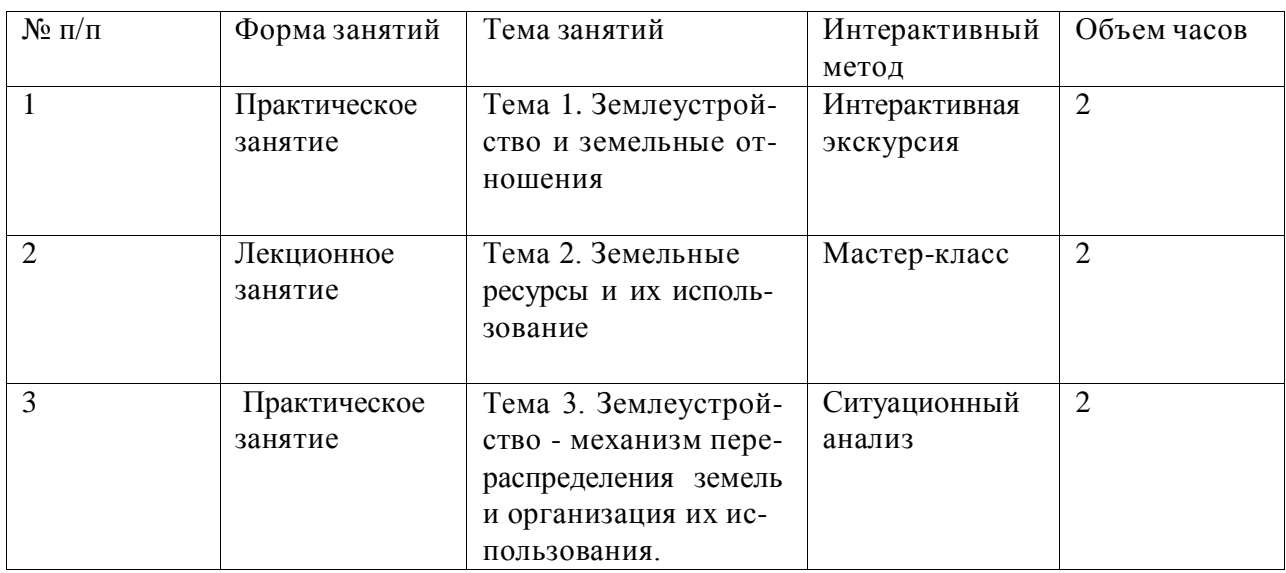

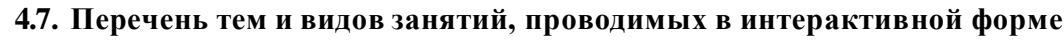

### **5. Фонд оценочных средств для проведения промежуточной аттестации**

Полное описание фонда оценочных средств текущей и промежуточной аттестации обучающихся с перечнем компетенций, описанием показателей и критериев оценивания компетенций, шкал оценивания, типовые контрольные задания и методические материалы представлены в фонде оценочных средств по данной дисциплине (в виде отдельного документа).

## **6. Учебно-методическое обеспечение дисциплины.**

#### **6.1. Рекомендуемая литература.**

#### **6.1.1. Основная литература**

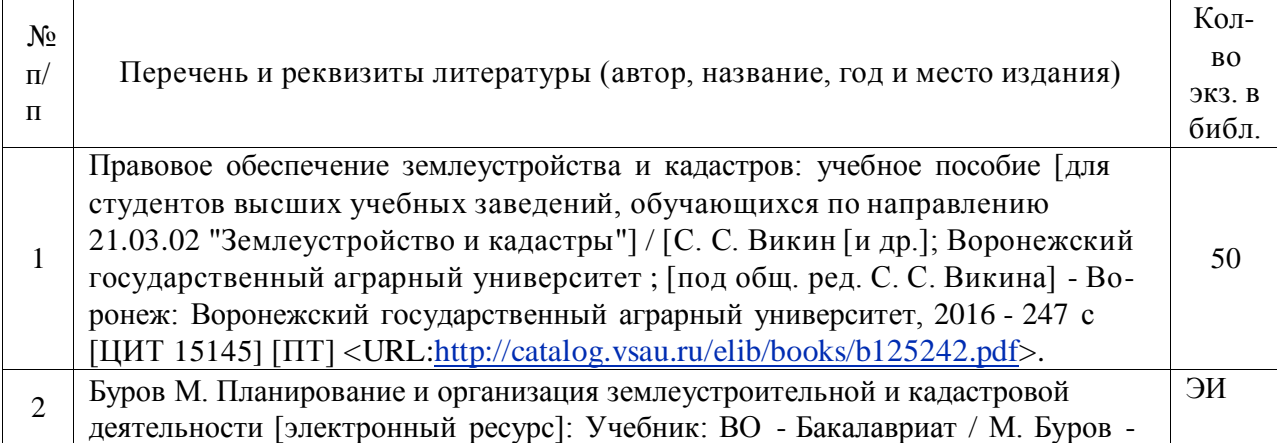

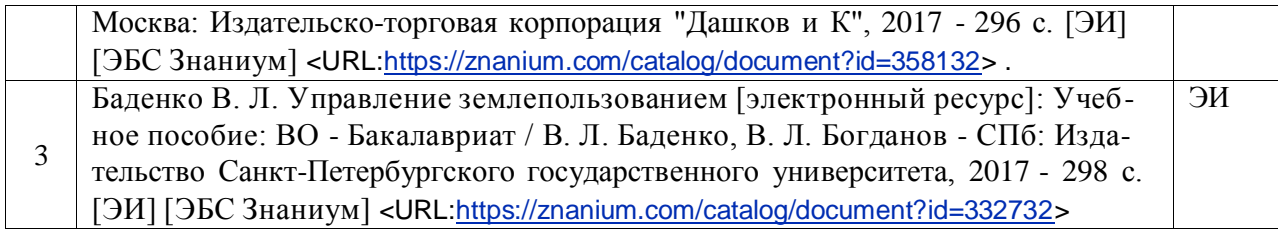

### **6.1.2. Дополнительная литература.**

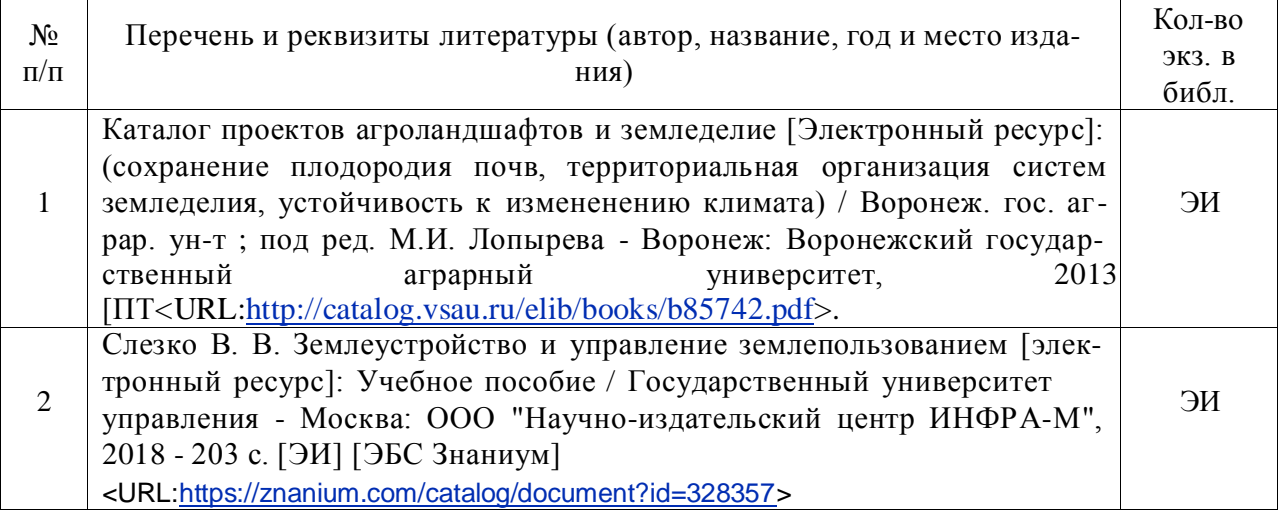

#### **6.1.3. Методические указания для обучающихся по освоению дисциплины.**

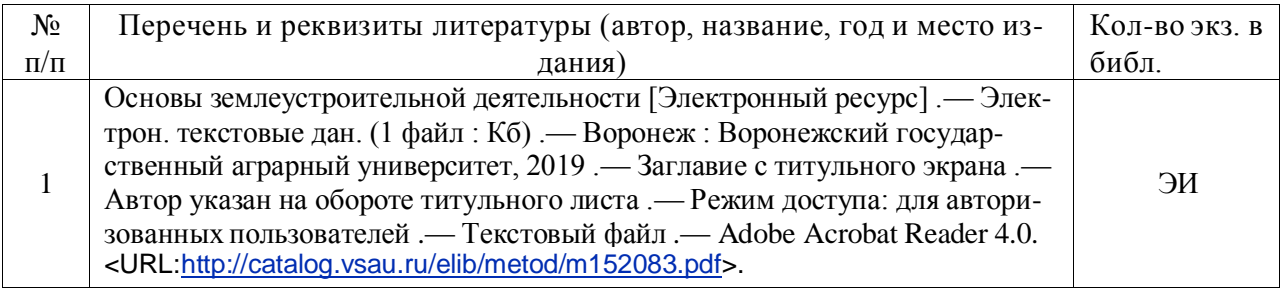

#### **6.1.4. Периодические издания.**

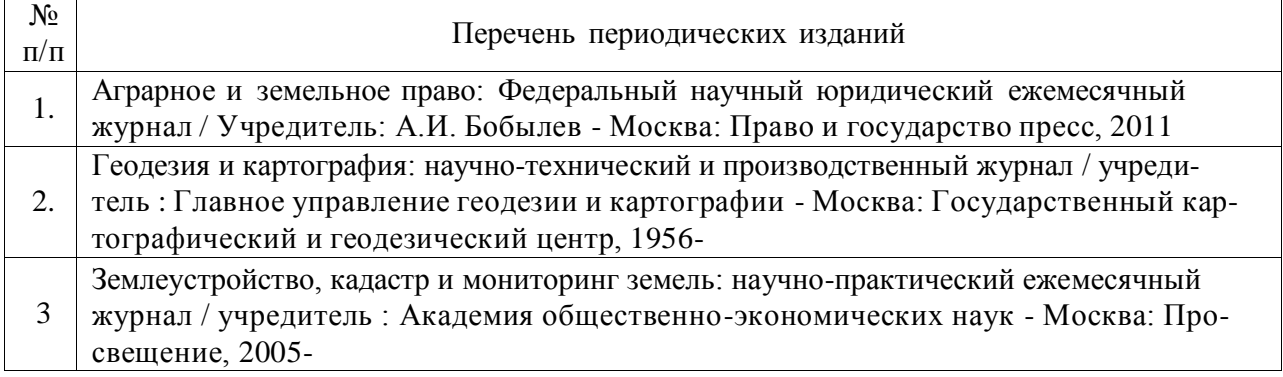

### **6.2. Перечень ресурсов информационно-телекоммуникационной сети «Интернет» (далее – сеть «Интернет»), необходимых для освоения дисциплины.**

1. Электронные полнотекстовые ресурсы Научной библиотеки ВГАУ [\(http://library.vsau.ru/\)](http://library.vsau.ru/).

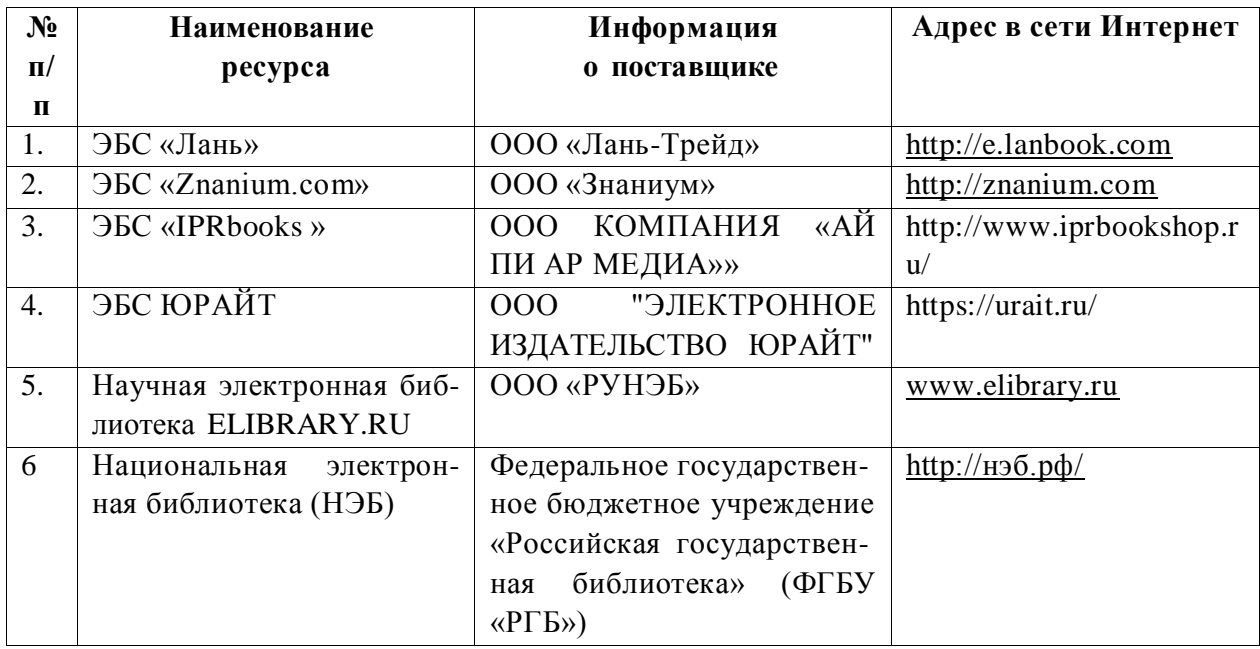

## 2 Профессиональные базы данных и информационные системы

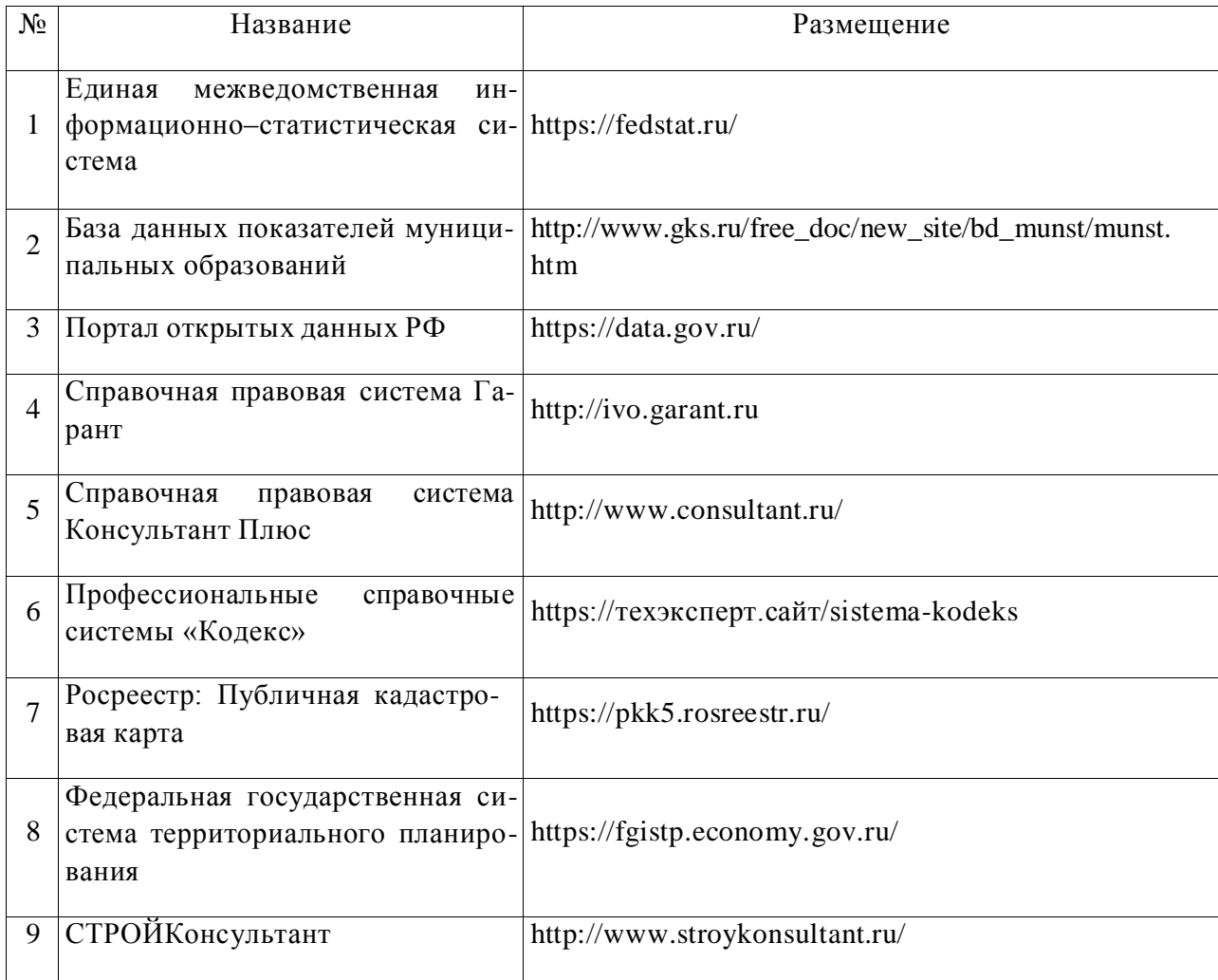

## **6.3. Средства обеспечения освоения дисциплины**

## **6.3.1. Компьютерные обучающие и контролирующие программы.**

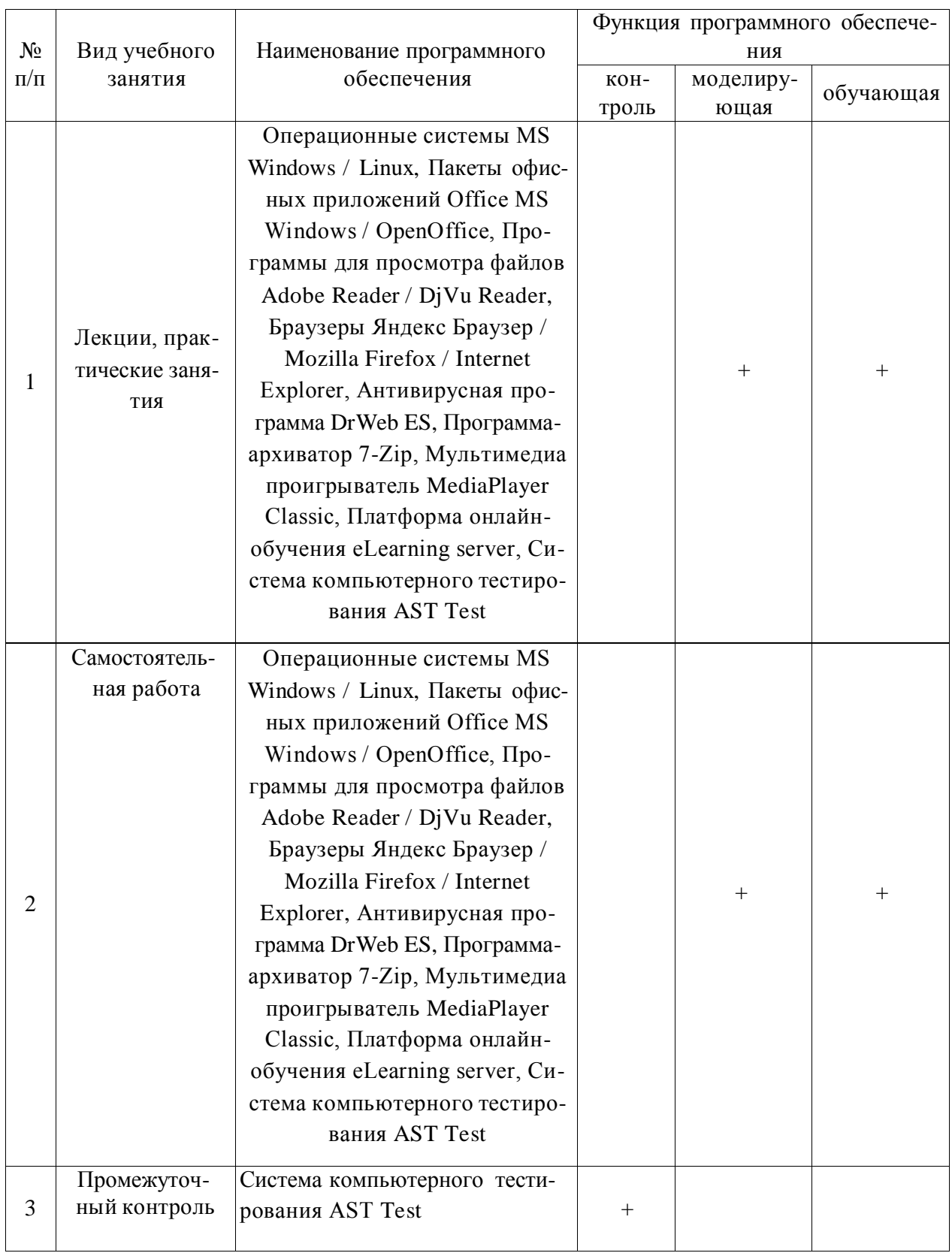

## **6.3.2. Аудио- и видеопособия.**

Не предусмотрены

## **6.3.3. Компьютерные презентации учебных курсов.**

Не предусмотрены

## **7.Описание материально-технической базы, необходимой для осуществления образовательного процесса по дисциплине**

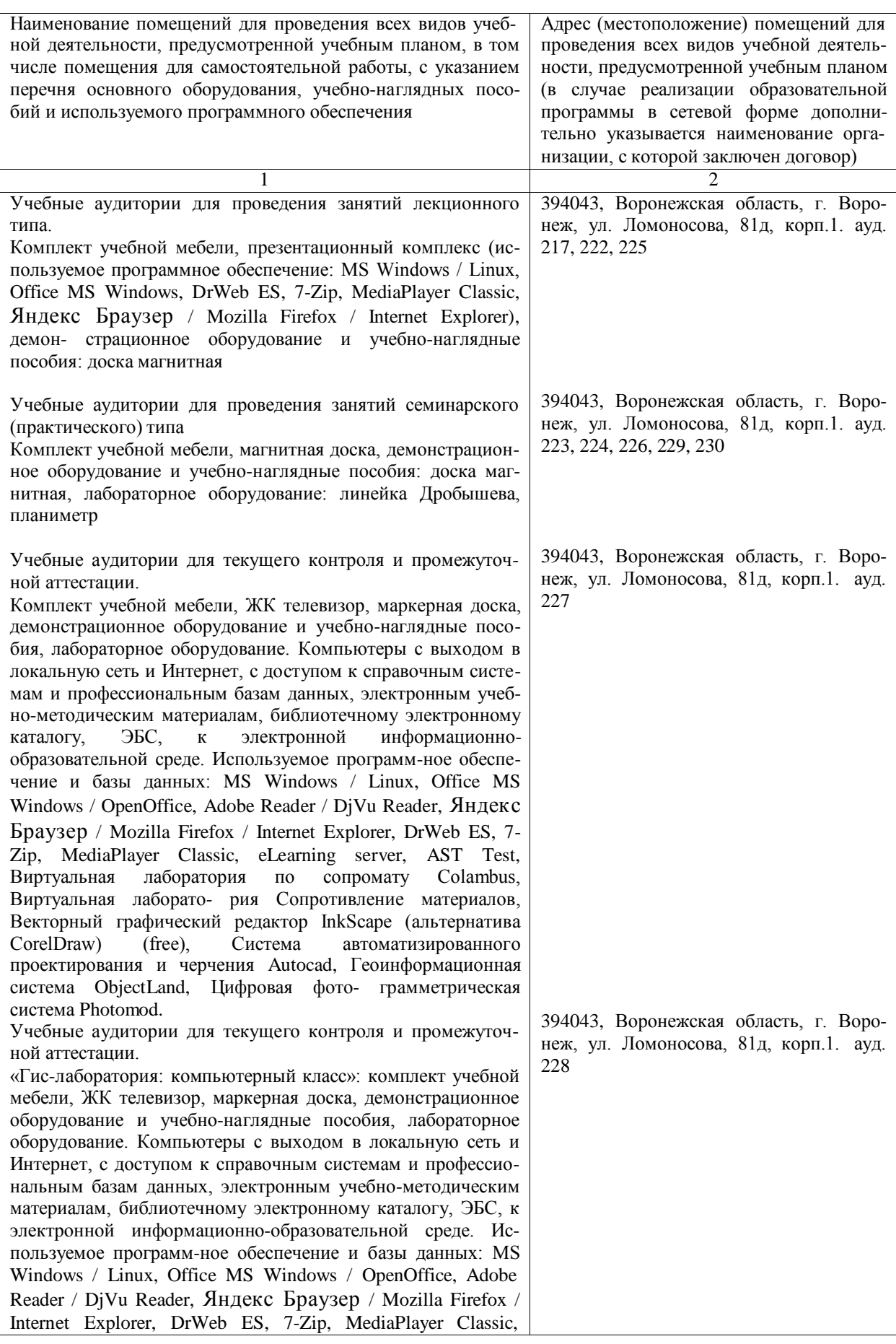

#### Страница **15** из **18**

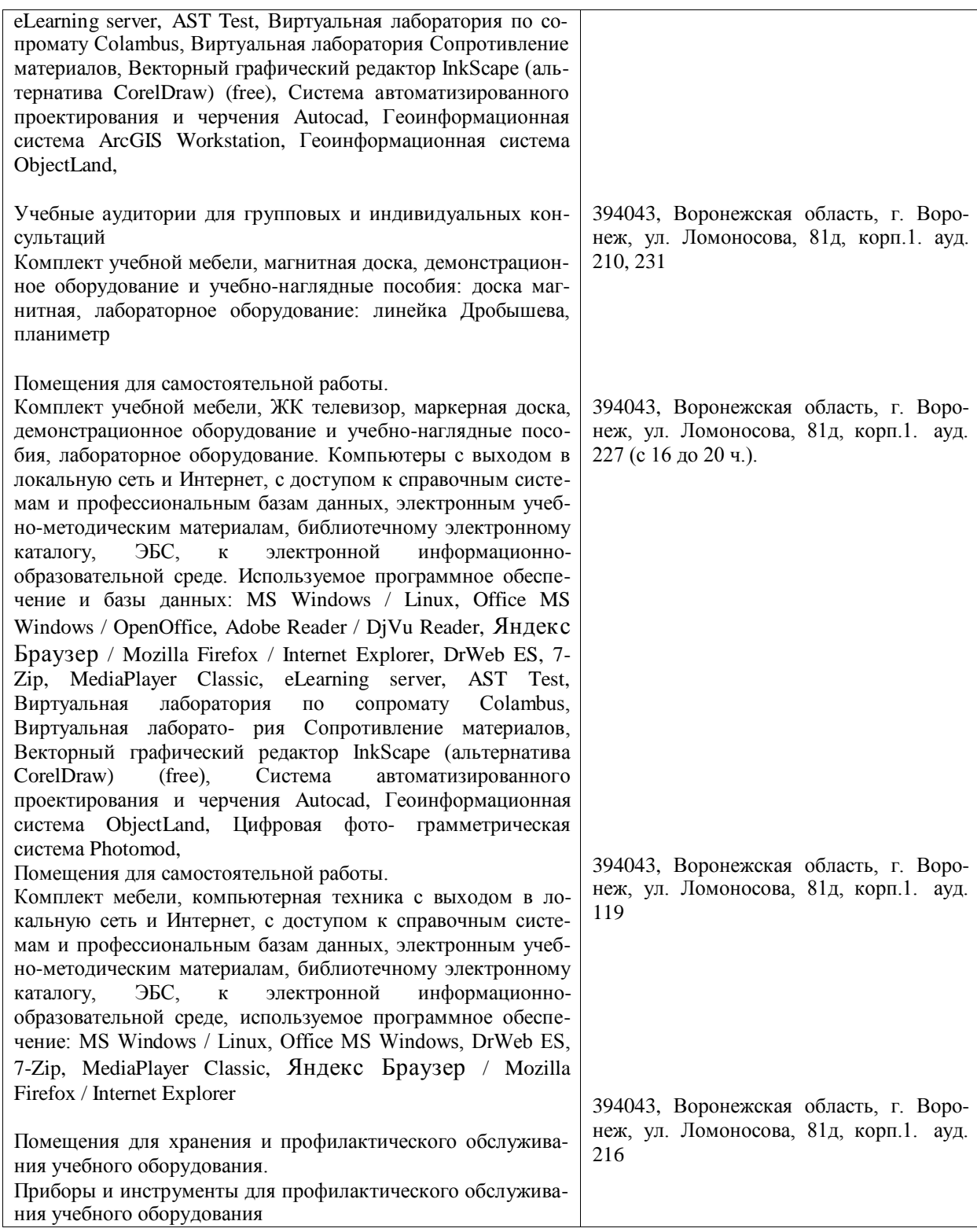

## **8. Междисциплинарные связи Протокол**

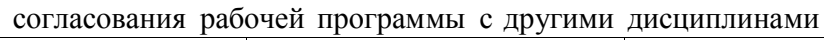

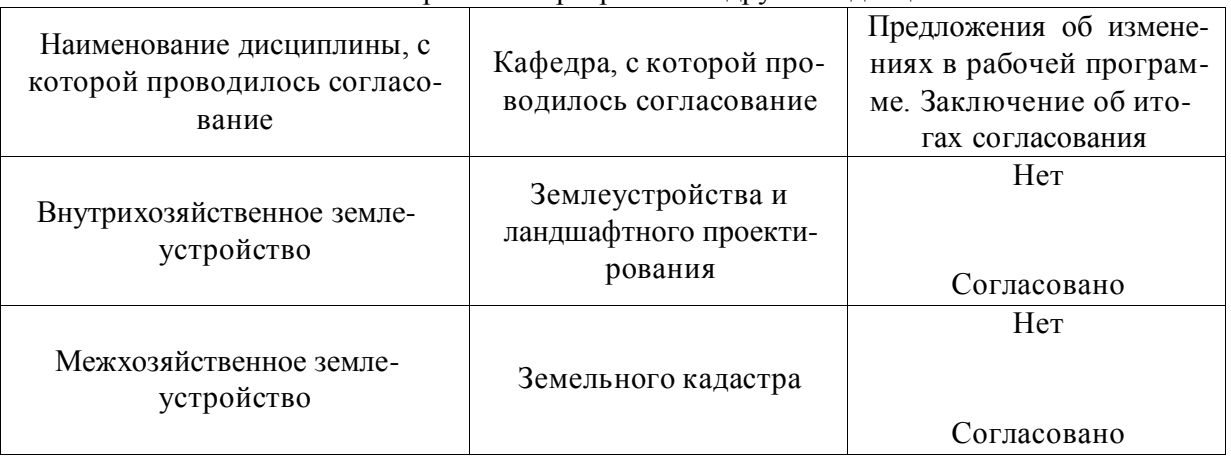

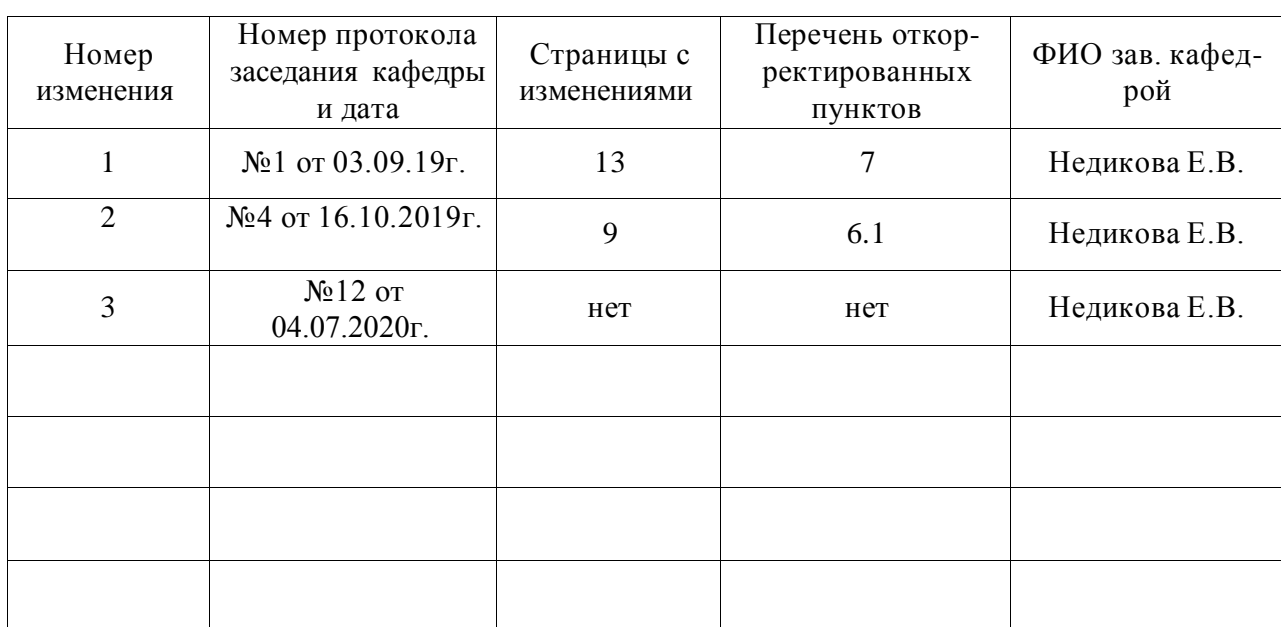

## **Лист изменений рабочей программы**

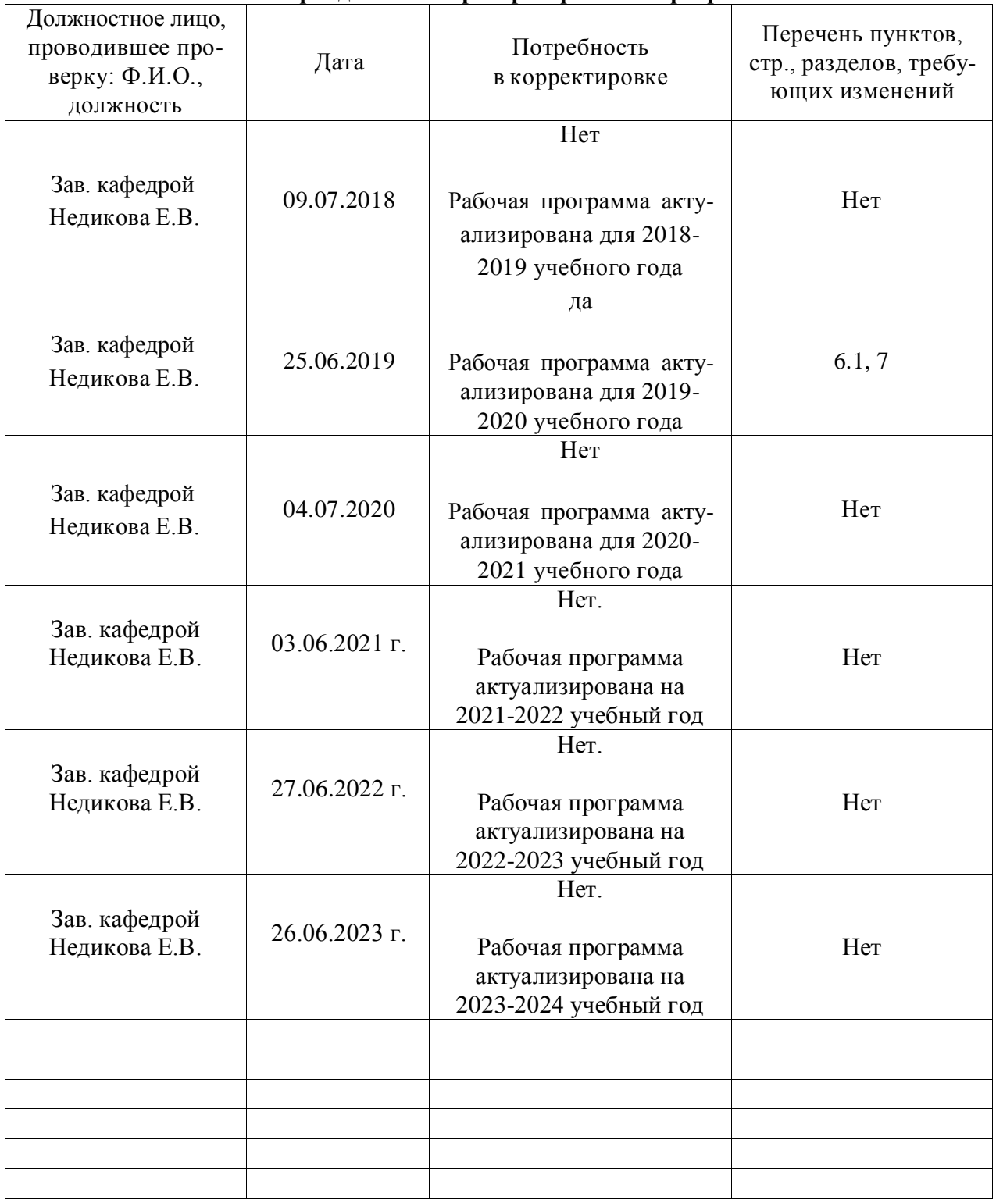

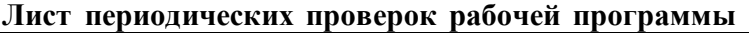